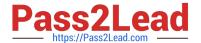

# **C\_DS\_42**<sup>Q&As</sup>

SAP Certified Application Associate - Data Integration with SAP Data Services 4.2

# Pass SAP C\_DS\_42 Exam with 100% Guarantee

Free Download Real Questions & Answers **PDF** and **VCE** file from:

https://www.pass2lead.com/c\_ds\_42.html

100% Passing Guarantee 100% Money Back Assurance

Following Questions and Answers are all new published by SAP Official Exam Center

- Instant Download After Purchase
- 100% Money Back Guarantee
- 365 Days Free Update
- 800,000+ Satisfied Customers

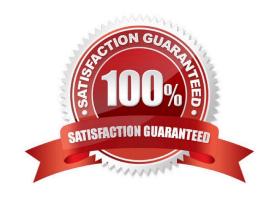

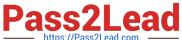

## **QUESTION 1**

Which SAP Data Services transforms would you use in a dataflow to load a slowly changing dimension of type 2?

- A. Row Generation
- B. Table\_Comparison
- C. Key\_Generation
- D. History\_Preserving
- E. Effective Date

Correct Answer: BCD

#### **QUESTION 2**

Once you have confirmed that the structure appears correct, you execute another debug session with all records, breaking after every row. Execute the Alpha NACustomer Job again in debug mode using a breakpoint to stop the debug process after a number of rows.

- A. Open the workspace for the Alpha\_NACustomer\_DF and Right click the connection between the source table and the Query Transform and choose Set Filter/Breakpoint
- B. In the Filter window, select the Set checkbox
- C. In the workspace for the Alpha\_NACustomer\_DF , right click the connection between the source table and the Query transform, and choose Remove Filter
- D. Right click the connection between the source table and the Query transform, and choose Set Filter/ Breakpointe
- E. In the Breakpoint window, select the Set checkbox

Correct Answer: CDE

# **QUESTION 3**

The Marketing department would like to send special offers to customers who have placed a specified number of orders. This can be done by creating a custom function that must be called when a customer order is placed. You want to create a custom function to accept the input parameters of the Customer ID, and the number of orders required to receive a special order, check the Orders table, and then create an initial list of eligible customers. How to In the Local Object Library, create a new customer function called CF\_MarketingOffer.

- A. In the Local Object Library, choose the Custom Functions tab.
- B. Enter the name Alpha\_Marketing\_Offer\_Job.
- C. In the tool palette, select the Data Flow icon and click in the workspace.
- D. Enter the name CF\_MarketingOffer, and choose Next.

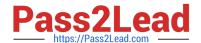

# https://www.pass2lead.com/c\_ds\_42.html

2024 Latest pass2lead C\_DS\_42 PDF and VCE dumps Download

E. the Smart Editor, choose the Variables tab.

Correct Answer: ADE

#### **QUESTION 4**

You must ensure that all records from the Customer table in the Alpha database are being moved to the Delta staging database using the audit logs. In the Local Object Library, replicate the Alpha\_NACustomer\_DF data flow. Name the replicated data flow Alpha\_AuditCustomer\_DF . Add the replicated data flow to a new job, Alpha\_AuditCustomer\_Job . Set up auditing on the data flow Alpha\_AuditCustomer\_DF by adding an audit rule to compare the total number of records in the source and target tables. How to Create a new batch job Alpha\_AuditCustomer\_Job .

- A. In the Local Object Library Data Flow tab right click the
- B. Alpha\_NACustomer\_DF data flow and choose Replicate .
- C. Rename the copied data flow Alpha\_AuditCustomer\_DF.
- D. Right click the Omega project in the Project Area.
- E. Choose New Batch Job
- F. Name the new job Alpha\_AuditCustomer\_Job .

Correct Answer: CDE

## **QUESTION 5**

In which parameter the number of seconds to sleep before the Data Profiler checks for completion of an invoked task. Invoked tasks run synchronously, and the Data Profiler must check for their completion?

- A. Invoke sleep interval (seconds)
- B. Submit sleep interval (seconds)
- C. Inactive interval (minutes)
- D. Active Interval (Seconds)

Correct Answer: A

Latest C DS 42 Dumps

C DS 42 Practice Test

C DS 42 Study Guide